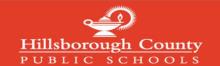

## **Creating a Canvas Parent Account**

## Note: If you have already created a mySPOT account, you do not need to complete this process

To create a Canvas Parent Account, you must register through the district mySPOT portal. The email and password created through a mySPOT account will be used to log in to your Parent Canvas account.

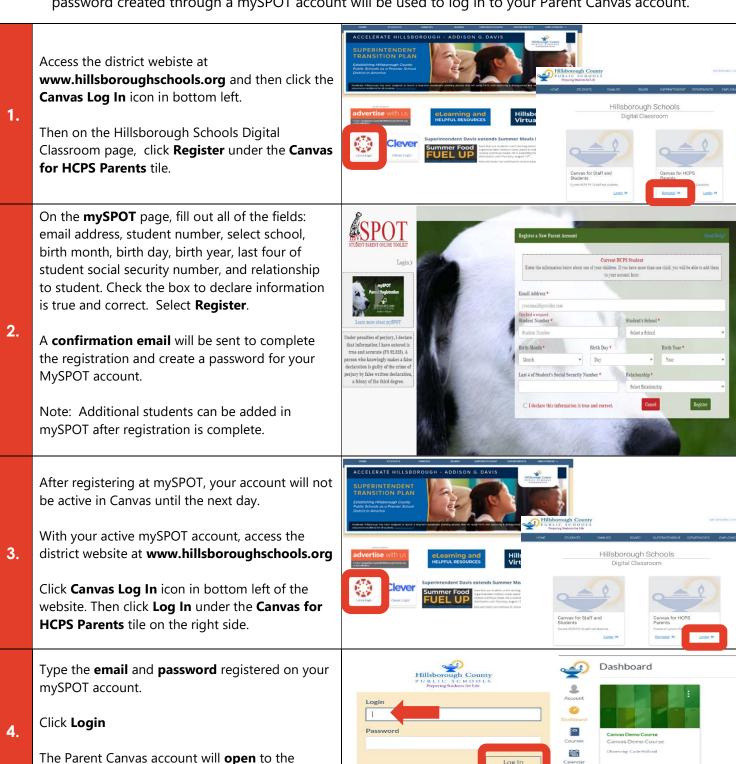

TINSTRUCTURE

Dashboard and you may view your student's

courses.

狊

3